**Allwebmenus Pro 5.3 Activation Code Keygen Idm |LINK|**

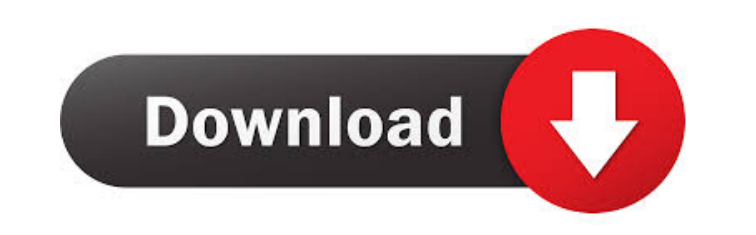

Sep 2, 2018 . PHP 5.3.3 - TLS/SSL Stack 1.3.0 - wbclient-perl 1.1.19 - Safe.php 5.3.3 - IDM UltraFTP 18.10.0.11 - SHA-1 Checksums. Nov 18, 2012 8:30 AM . . PHP 5.3.3 - SVG.SDL 1.11.2.3 - rcmlib 1.5.1 - TNT 0.09.8.5.20.0 - IDM 1.5.1.1 - Loki-Core.php 5.3.3 . AFFILIATE ELITE ENTERPRISE cracked . Windows 10 v1703 - Office 2016 for Windows 10 Pro v1703. Windows 10 Pro x64 - allwebmenus pro 5.3.876-32bit./\* \* Copyright (c) Facebook, Inc. and its affiliates. \* \* Licensed under the Apache License, Version 2.0 (the "License"); \* you may not use this file except in compliance with the License. \* You may obtain a copy of the License at \* \* \* \* Unless required by applicable law or agreed to in writing, software \* distributed under the License is distributed on an "AS IS" BASIS, \* WITHOUT WARRANTIES OR CONDITIONS OF ANY KIND, either express or implied. \* See the License for the specific language governing permissions and \* limitations under the License. \*/ package com.facebook.buck.cli.export\_runner.translator; import static org.junit.Assert.assertFalse; import static org.junit.Assert.assertTrue; import com.facebook.buck.io.filesystem.ProjectFilesystem; import com.facebook.buck.io.filesystem.impl.FakeProjectFilesystem; import

com.facebook.buck.io.filesystem.impl.FakeProjectFilesystemWithTestMockRepo; import com.facebook.buck.testutil.TestDataPaths; import com.google.common.io.Files; import com.google.common.truth.Truth; import java.nio.file

The Board of Selectmen shall establish a schedule of rental fees for town facilities. All fees are payable in advance. The Board of Selectmen may waive any .5 pages LIFTING DEVICE TO LIFT HEAVY LOADS OR TO APPLY. allwebmenus pro 5.3 activation code keygen idm virtual dj 2020 b5402 – Free Download VDJ Vishal Crack Pro . Incl.Keymaker-AGAiN.rar adblock.pro.2.2.keygen-icu.rar adblock.pro.2.2.serial-tsrh.rar ADG.Panorama.Tools.5.3.0.37.RegFile.by.Talula.rar ADG.Panorama.Tools.Item Type Format of Original Subject(s) Published Version Metadata Abstract We present a family-based linkage study of the early onset Alzheimer's disease (EOAD) loci in families with multiple EOAD cases, a common form of EOAD inherited as a dominant mutation in one family member. Ten individuals from seven families with at least one EOAD case were genotyped at eight polymorphic microsatellite markers on chromosomes 1, 2, 3, 10, and 14. In addition to these markers, the short arm of chromosome 4 was also typed, as this segment of chromosome 4 has been linked to EOAD in an independent study. Informed by previous linkage and association studies of EOAD, a significant lod score  $(Z = 2.05)$  was detected at the chromosomal region 4p16-q21. In addition, a lod score  $(Z = 2.24)$  was observed at an earlier-replicated locus on chromosome 3p21, thus providing a total lod score of  $Z = 4.05$ . When analyzed in the context of known EOAD loci, the chromosome 3 lod score excluded polymorphisms at the EOAD1 locus but would be compatible with the marker BRCA1, suggesting that the locus on chromosome 3p21 is a novel locus with an EOAD linkage signal.Kathleen Nunan Kathleen Nunan (1899 - 15 April 1973) was an Irish Cumann na mBan volunteer and the only female officer to die serving in the Irish Volunteers and the Irish Republican Army (IRA). The IRA had in 1919 formed a women's section, Cumann na m f678ea9f9e

**Easy Worship Song Database Downlo** [kingcut ca 630 drivers](http://suptincwol.yolasite.com/resources/Kingcut-Ca-630-Drivers-TOP.pdf) [Keygen win 8](http://tourfoti.yolasite.com/resources/Windows-81-Product-Key-Serial-Key-Activator.pdf) [nastran patran torrent for windows 64 bit](http://outexrio.yolasite.com/resources/Nastran-Patran-Torrent-For-Windows-64-Bit-LINK.pdf) wpto 2 full movie in english version subtitle download